## WordPerfect X8 klavye kısayolları

## Genel

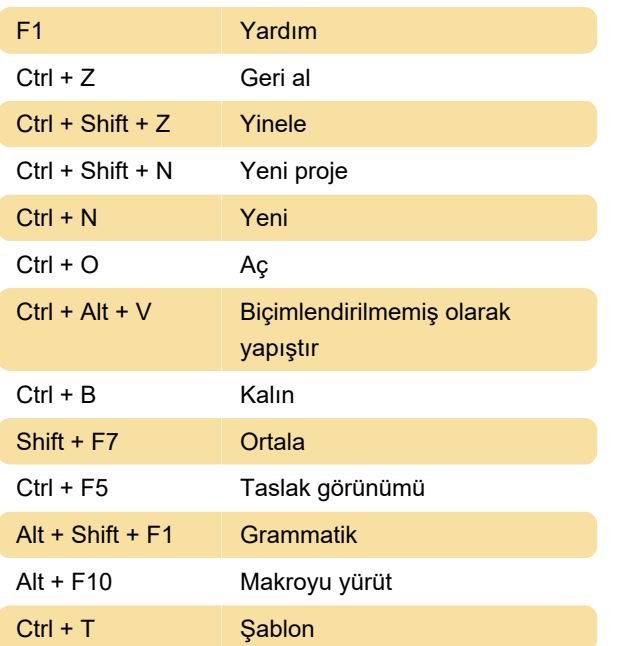

## Biçimlendirme

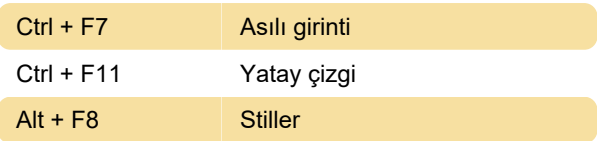

## Araçlar menüsü

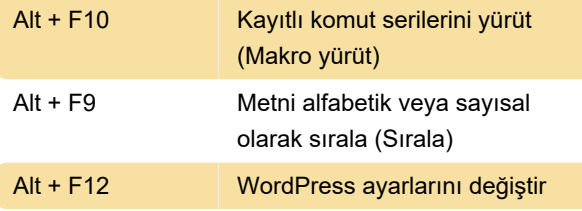

Kaynak: Corel

Son değişiklik: 11.11.2019 20:10:24

Daha fazla bilgi için: [defkey.com/tr/wordperfect-x8](https://defkey.com/tr/wordperfect-x8-klavye-kisayollari?filter=basic) [klavye-kisayollari?filter=basic](https://defkey.com/tr/wordperfect-x8-klavye-kisayollari?filter=basic)

[Bu PDF'yi özelleştir...](https://defkey.com/tr/wordperfect-x8-klavye-kisayollari?filter=basic?pdfOptions=true)